#### **IMAP STARTTLS support**

2014-05-07 13:59 - Jan Pipek

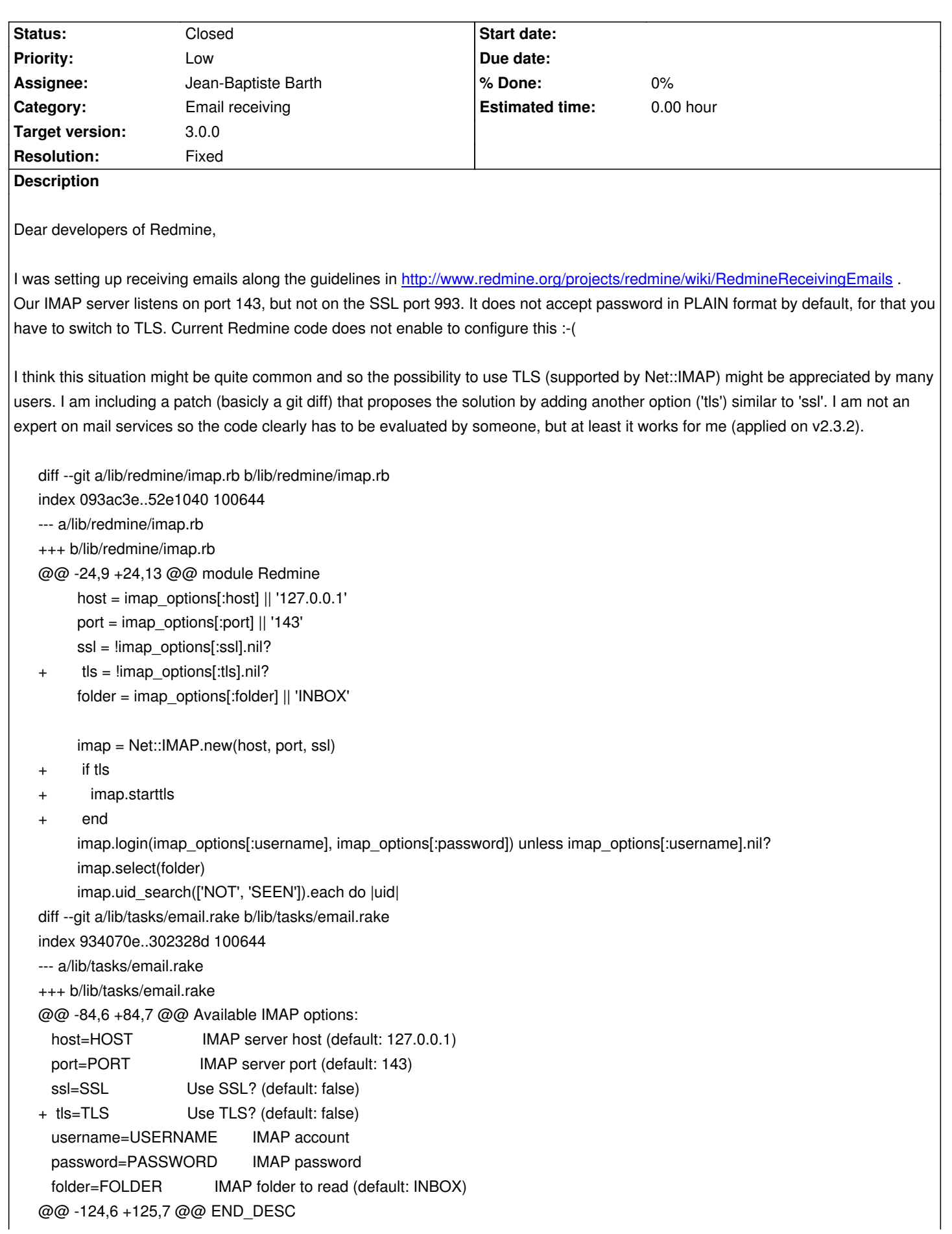

imap options =  $\{:\text{host} \Rightarrow \text{ENV}[\text{host}'],$  :port => ENV['port'], :ssl => ENV['ssl'], + :tls => ENV['tls'], :username => ENV['username'], :password => ENV['password'],

I hope my idea is at least somewhat interesting and useful.

:folder => ENV['folder'],

Regards,

Jan

# **Related issues:**

Related to Redmine - Defect # 19232: IMAP STARTTLS options typo :tls **Closed** 

### **Associated revisions**

**Revision 13950 - 2015-01-27 21:54 - Jean-Philippe Lang**

IMAP STARTTLS support (#16823).

Patch by Jan Pipek.

#### **History**

## **#1 - 2014-08-28 12:02 - T. Hauptman**

 $+1$ 

I just had this problem and the patch fixed it for me.

## **#2 - 2014-09-06 06:16 - Jean-Baptiste Barth**

*- Assignee set to Jean-Baptiste Barth*

*- Target version set to Candidate for next minor release*

Looks good to me. Can you confirm it is automatically activated by Net::IMAP depending on the port ? I mean, if port is 993, I think starttls is performed automatically. My question is just for improving task description, the rest looks OK.

#### **#3 - 2014-09-09 10:28 - Jan Pipek**

Dear Jean-Baptiste,

my patch does not do any guessing (I believe default port is 143), it is up to the user to select SSL or TLS or nothing AND the port (see the redmine/imap.rb code), but it can be implemented easily, for sure.

#### **#4 - 2015-01-23 14:03 - Dmitry Kushpet**

Same problem. Patch helped.

#### **#5 - 2015-01-27 21:54 - Jean-Philippe Lang**

- *Subject changed from IMAP TLS support (with proposed patch) to IMAP STARTTLS support*
- *Status changed from New to Closed*
- *Target version changed from Candidate for next minor release to 3.0.0*
- *Resolution set to Fixed*

Patch applied, with tls option renamed to starttls. Thanks.

#### **#6 - 2015-02-25 18:01 - Marcel Müller**

Jean-Philippe: Just wanted to make sure that this line is actually correct?! With your renaming to "starttls" shouldn't that be

starttls = !imap\_options[:starttls].nil?

## instead of

starttls = !imap\_options[:tls].nil?

## **#7 - 2015-03-03 16:33 - Toshi MARUYAMA**

Marcel Müller wrote:

```
With your renaming to "starttls" shouldn't that be
[...] 
instead of
[...]
```
I have created #19232.

#### **#8 - 2015-03-07 05:53 - Go MAEDA**

*- Related to Defect #19232: IMAP STARTTLS options typo :tls added*